# ST 533 Final Exam:

#### Creating a SpatioTemporal Model for the U.S. Election

Emine Fidan Hunter Jiang Vaidehi Dixit

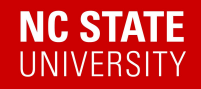

### Data Processing

To prepare the poll and election data for spatiotemporal modeling, several processing steps were taken:

- 1. State, GOP support, election year, starting poll date, and ending poll date were the delineated variables within our election dataset.
- 2. The polls captured voter preference within a state over a range of time. Thus within this analysis, the median date that a poll was conducted was used as the temporal variable.
- 3. Poll and election data for Alaska and Hawaii were removed since they do not physically neighbor any state in the contiguous U.S.
- 4. The spatiotemporal CAR model allows NA observations in the response, thus NAs were kept within the dataset.

### Poll Weights: Method 1

A geometric sequence can be used to upweight polls closer to election

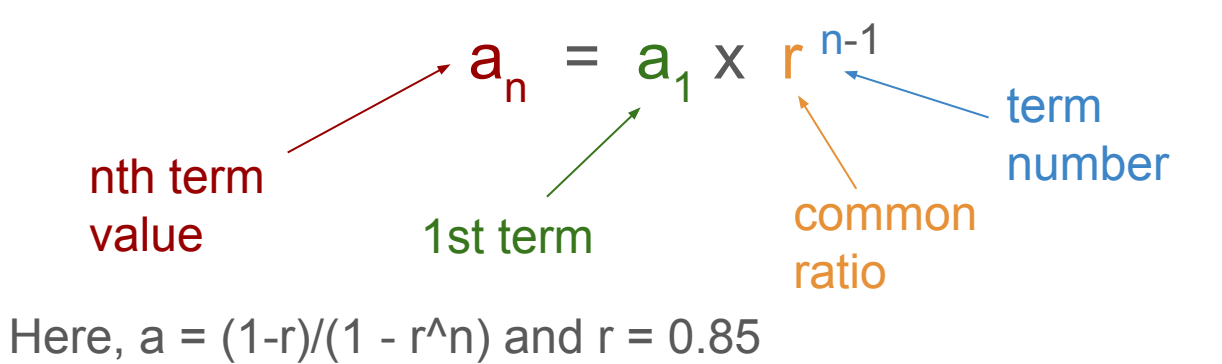

For example, processed Arkansas 2012 election polls yielded:

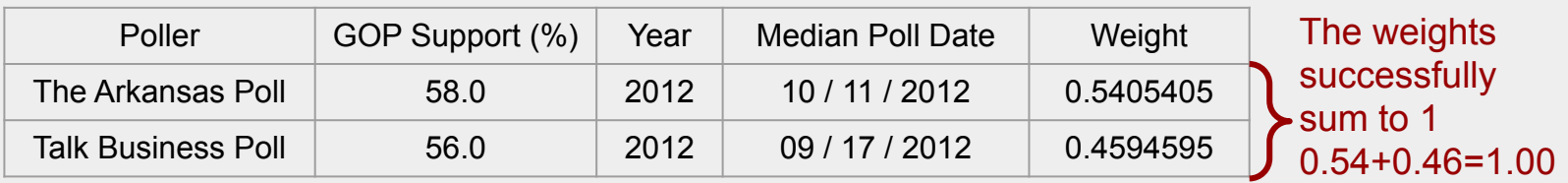

## Poll Weights: Method 2

Another set of weights were calculated taking into account days until the election

Based on the temporal distribution for each state and year, the raw weights were assigned as:

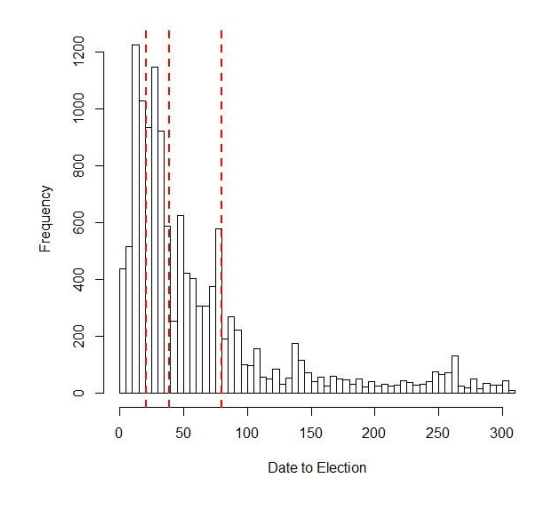

$$
w_{ij} = 1 * I(1 < t < 21) + 0.9 * I(21 < t < 39) +
$$
  
0.8 \* I(39 < t < 80) + 0.7 \* I(80 < t < 309) + 0.6 \* I(t > 309)

where  $I(.) = 1$  if the expression (.) is True

Then, each  $w_{ii}$  was normalized over each state and election year.

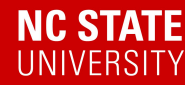

# Poll Weights: Method 2

Example: For the state of Arkansas, 2012 election polls

Raw weights: Two election polls took place

 $W_{i1}$  = 0.9,  $W_{i2}$  = 0.8 (Based on time to election)

Normalized weights:

 $w_{i1}$  = 0.9 / (0.9+0.8) = 0.5294  $w_{i2} = 0.8 / (0.9 + 0.8) = 0.4706$ The weights sum to 1

For example, processed Arkansas 2012 election polls yielded:

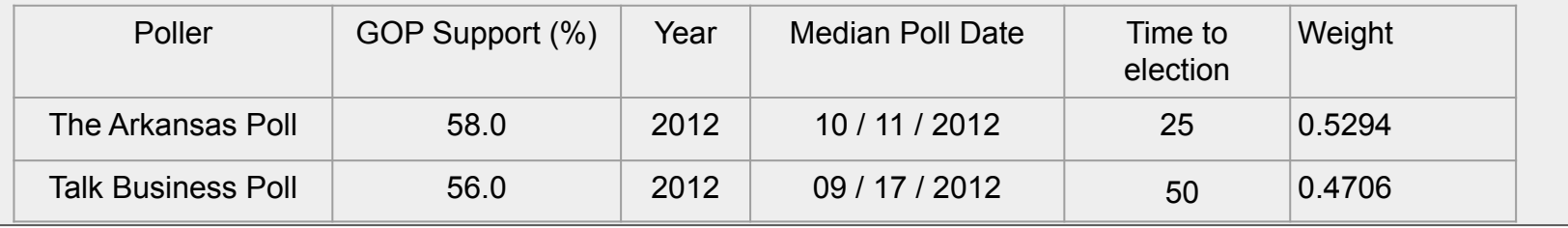

#### Model set-up

Several approaches to building a spatiotemporal model using the 2012, 2016, and 2020 election data:

- The {CARBayesST} package:
	- a. Use the CARlinear () and CARanova () functions to build a model that represents the spatio-temporal pattern in the data
- 2. The {spBayes} package:
	- a. Transform the areal to point-referenced data by using state centroids.
	- b. Use the spDynLM() function to build a spatiotemporal model where space is continuous but time is discrete data
- 3. The {spTimer} package:
	- a. Transform the areal to point-referenced data by using state centroids.
	- b. Use the spT.Gibbs() function to build a spatiotemporal model and draw MCMC samples using the Gibbs sampler.

#### Model set-up

Let the polling bias  $B_{it} = Y_{it} - X_{it}$  $B_{it} = \beta_0 + \phi_k + \delta_t + \epsilon$ ; k = 1, 2, ..., K  $t = 1, ..., N$  $K = 49, N = 3, \ \beta_0 = E(B_{it})$ 

$$
\phi_k
$$
: spatial random effect  
\n
$$
\delta_t
$$
: temporal random effect  
\n
$$
\phi_k | \phi_{-k}, \mathbf{W} \sim N\left(\frac{\rho_S \sum_{j=1}^K w_{kj} \phi_j}{\rho_S \sum_{j=1}^K w_{kj} + 1 - \rho_S}, \frac{\tau_S^2}{\rho_S \sum_{j=1}^K w_{kj} + 1 - \rho_S}\right),
$$
  
\n
$$
\delta_t | \delta_{-t}, \mathbf{D} \sim N\left(\frac{\rho_T \sum_{j=1}^N \delta_{tj} \delta_j}{\rho_T \sum_{j=1}^N \delta_{tj} + 1 - \rho_T}, \frac{\tau_T^2}{\rho_T \sum_{j=1}^N \delta_{tj} + 1 - \rho_T}\right),
$$
  
\n
$$
\beta_0 \sim N(0, 100000)
$$
  
\n
$$
\epsilon \sim N(0, \tau_I^2),
$$
  
\n
$$
\tau_S^2, \tau_T^2, \tau_I^2 Inverse Gamma(a = 1, b = 0.01)
$$
  
\n
$$
\rho_S, \rho_T \sim Uniform(0, 1)
$$

**NC STATE** UNI VERSITY

#### Model explanation

- The ST. CARanova () allows a random spatiotemporal interaction term, but due to lack of identifiability between the interaction and the Gaussian term we only include  $\in$ , random error.
- The conditional priors for the spatial and temporal random effects are as proposed by Leroux et al. (2000).
- Parameters ( $\varrho_{\rm S}$ ,  $\tau_{\rm S}^2$ ) and ( $\varrho_{\rm T}$ ,  $\tau_{\rm T}^2$ ) account for the strength of spatial correlation and the temporal correlation respectively.
- $\rho$  and (1  $\rho$ ) terms are basically weights assigned to the neighbors versus the non-neighbors.

### Spatial Adjacencies

Generate an n x n matrix representing each state in our analysis

- If two states border, assign n<sub><sub>i</sub> x n<sub>i</sub> a value of 1. Otherwise assign 0.</sub>
- Hawaii and Alaska were excluded (n=49).
- Diagonals were assigned a value of 0, rather than 1.

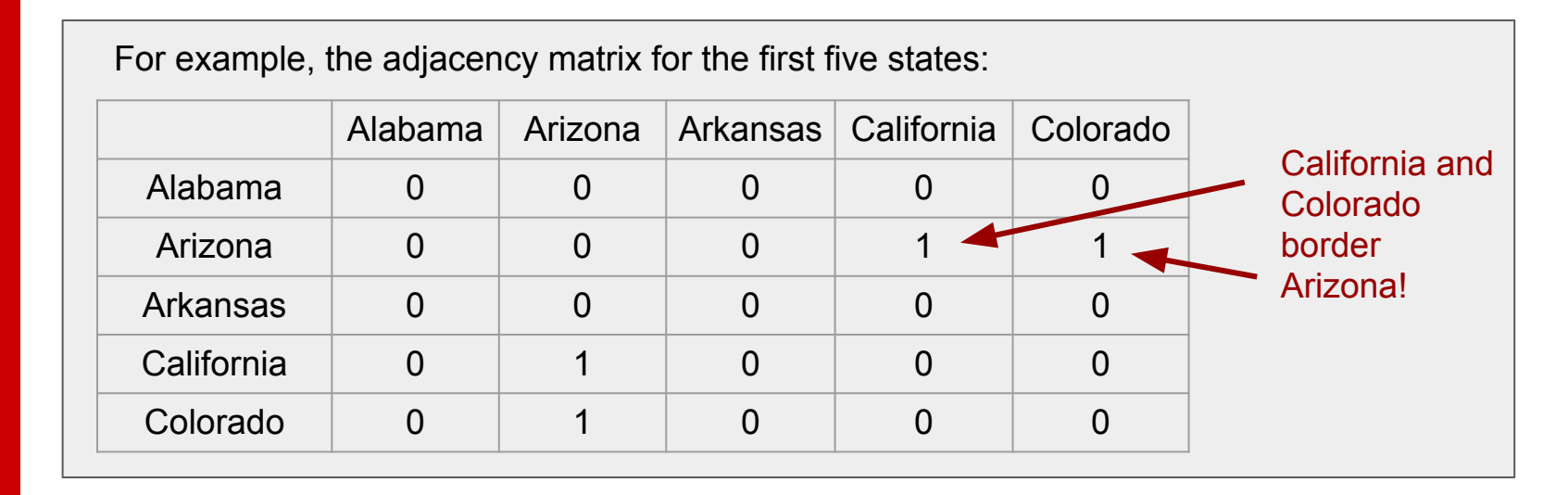

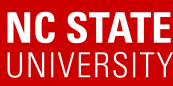

### Temporal Adjacencies

Generate an m x m matrix representing each election year in our analysis

- If two elections occurred within a lag, assign m<sub>j</sub> x m<sub>j</sub> a value of 1. Otherwise assign 0.
- Diagonals were assigned a value of 0, rather than 1.
- This process was conducted automatically within {CARBayesST}

The temporal adjacency matrix for the 2012, 2016, 2020 election data:

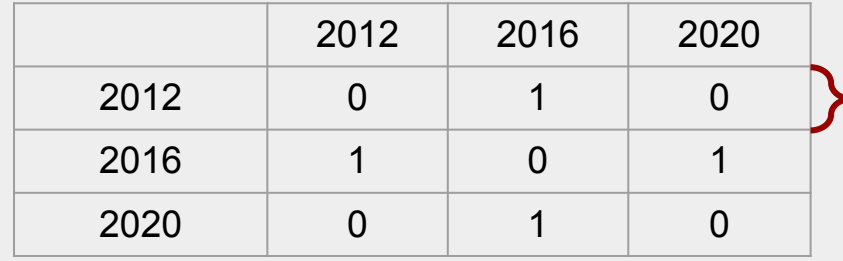

For the 2012 election year: 2012 and 2016 are within 1 lag, but 2020 is within 2 lags. Therefore, 2016 is assigned 1 and 2020 is assigned 0.

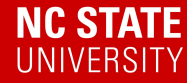

- 1. Combine polls into an average using two weighting schemes
- 2. Build a spatiotemporal model to forecast election results

To address point 1:

Use two methods to upweight polls closer to election

```
Example Code: 
library(bsts)
GeometricSequence(length = n, initial.value = a, 
                      discount.factor = r)
where n, a, and r represent the variables n, a, and r from our geometric
sequence equation.
```
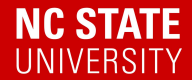

- 1. Combine polls into an average using two weighting schemes
- 2. Build a spatiotemporal model to forecast election results

To address point 2:

Use the R package {CARBayesST} to build a spatiotemporal model

```
Example Code:
library(CARBayesST)
ST.CARanova(formula = B \sim X, family = "gaussian", data =
               polls, W = W, burnin = 20000, n.sample =
               1500000,thin = 100)
where \overline{B} is the response variable, X contains the covariates, \overline{polIs} is the
variable containing our dataset, and W is the spatial adjacency matrix.
```
 $B_{it}$  values for the election years 2012, 2016, 2020, respectively

# Results for B~1 Model

**NC STATE UNIVERSITY** 

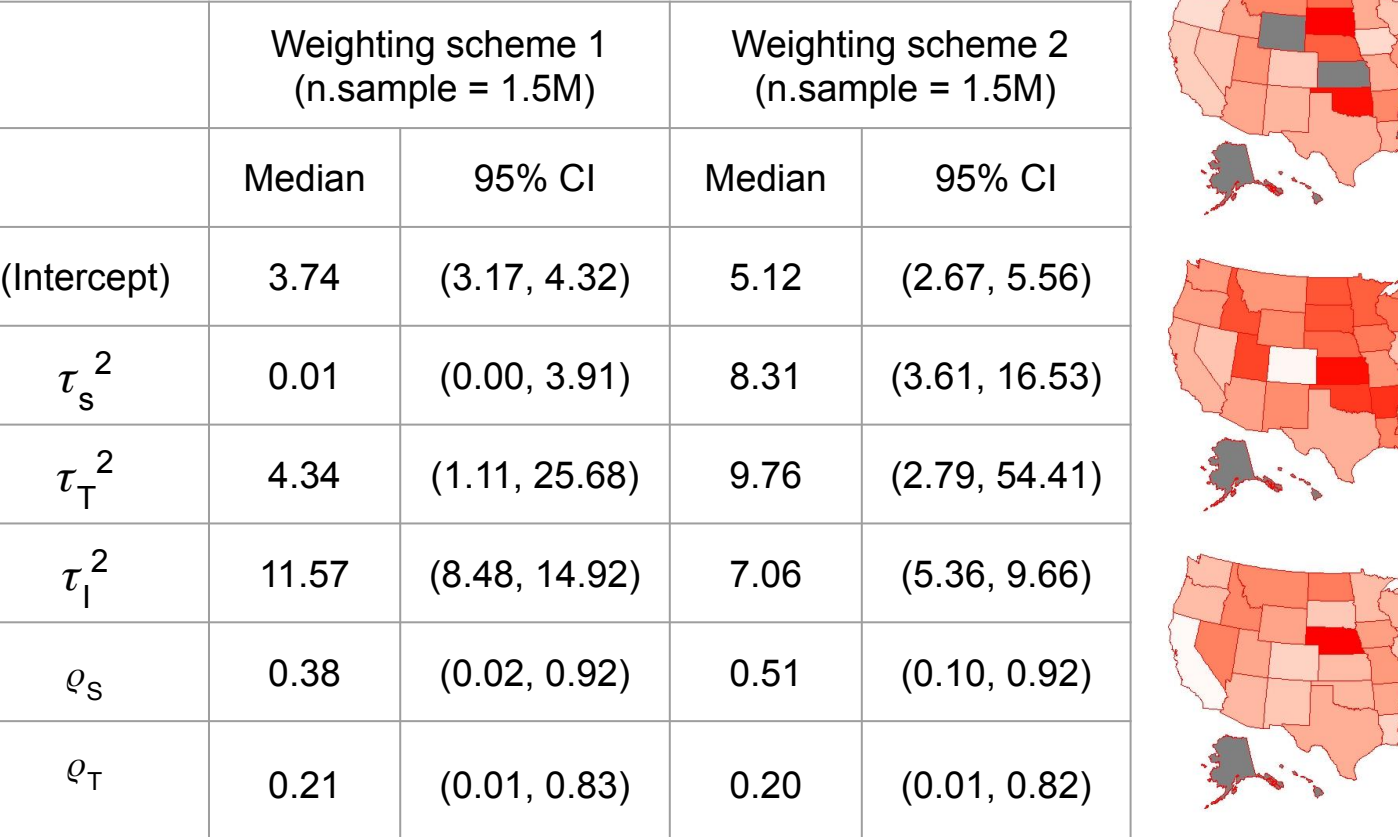

 $B(2012)$ 6.0  $4.0$  $2.0$  $0.0$  $-2.0$ 

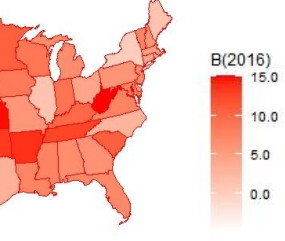

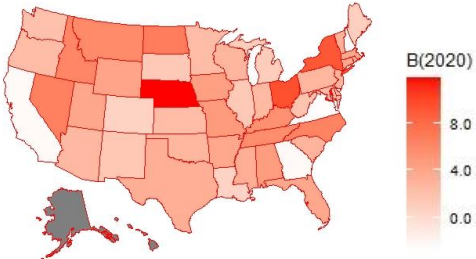

#### Model Convergence

**NC STATE UNIVERSITY** 

Trace of Intercept(w1)

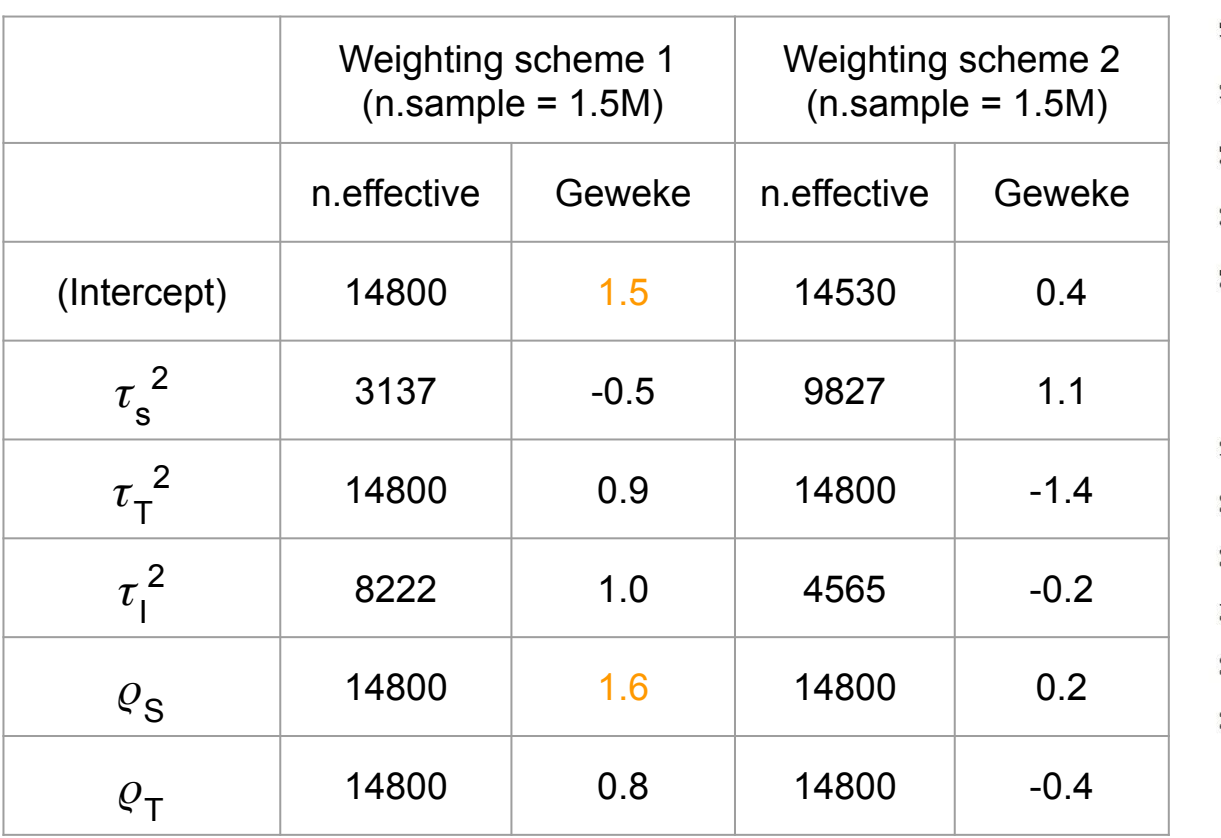

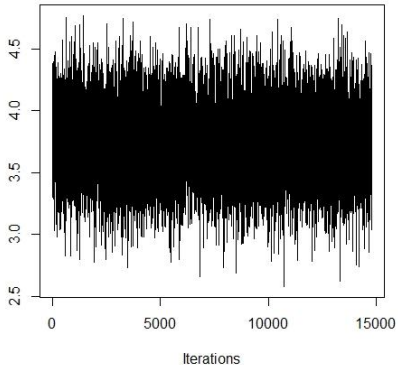

Trace of rho2.S(w1)

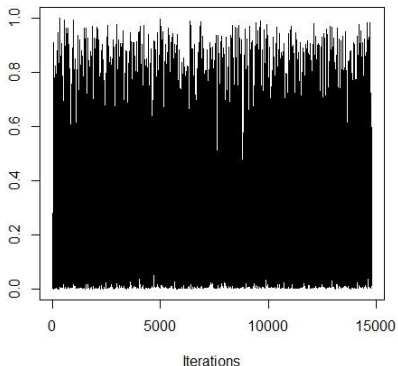

• To test whether systematic bias exists assuming it is constant over state and election,

We fit the CARBayes model using ONLY the intercept as,

$$
E(B_{it}) = \beta_0
$$

Which is constant over state and election.

To test 
$$
H_0
$$
:  $\beta_0 = 0$  vs.  $H_1$ :  $\beta_0 \neq 0$ 

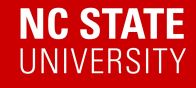

Using both the weighting schemes, we found that

the 95% credible interval of the intercept did not

include 0, and is distributed over a range of 3-6,

indicating positive bias.

**Conclusion :** There is evidence of systematic

polling bias, assuming it is constant over state

and election.

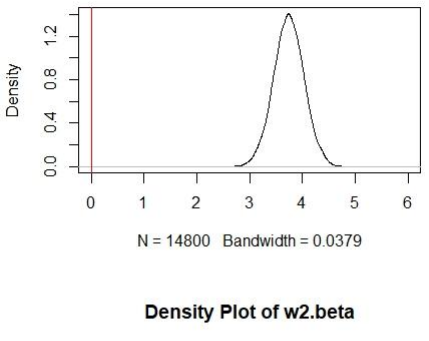

Density Plot of w1.beta

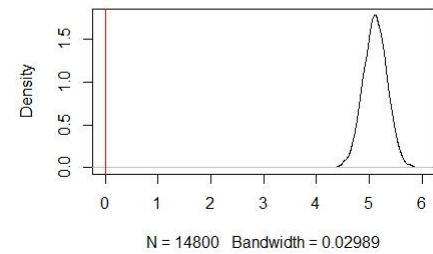

Density Plots for betas

To address objective 3:

- From the distribution of strength parameters, we can find there is sign of spatial and temporal autocorrelations.
- We will first check the variograms and the Moran's I statistics for each year.
- To allow the bias to depend on space and time we add appropriate covariates as Xβ

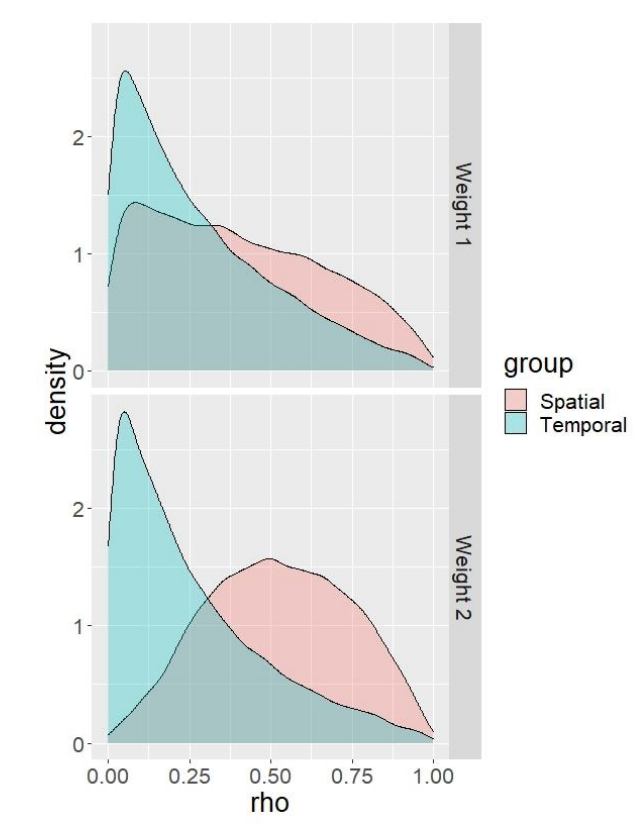

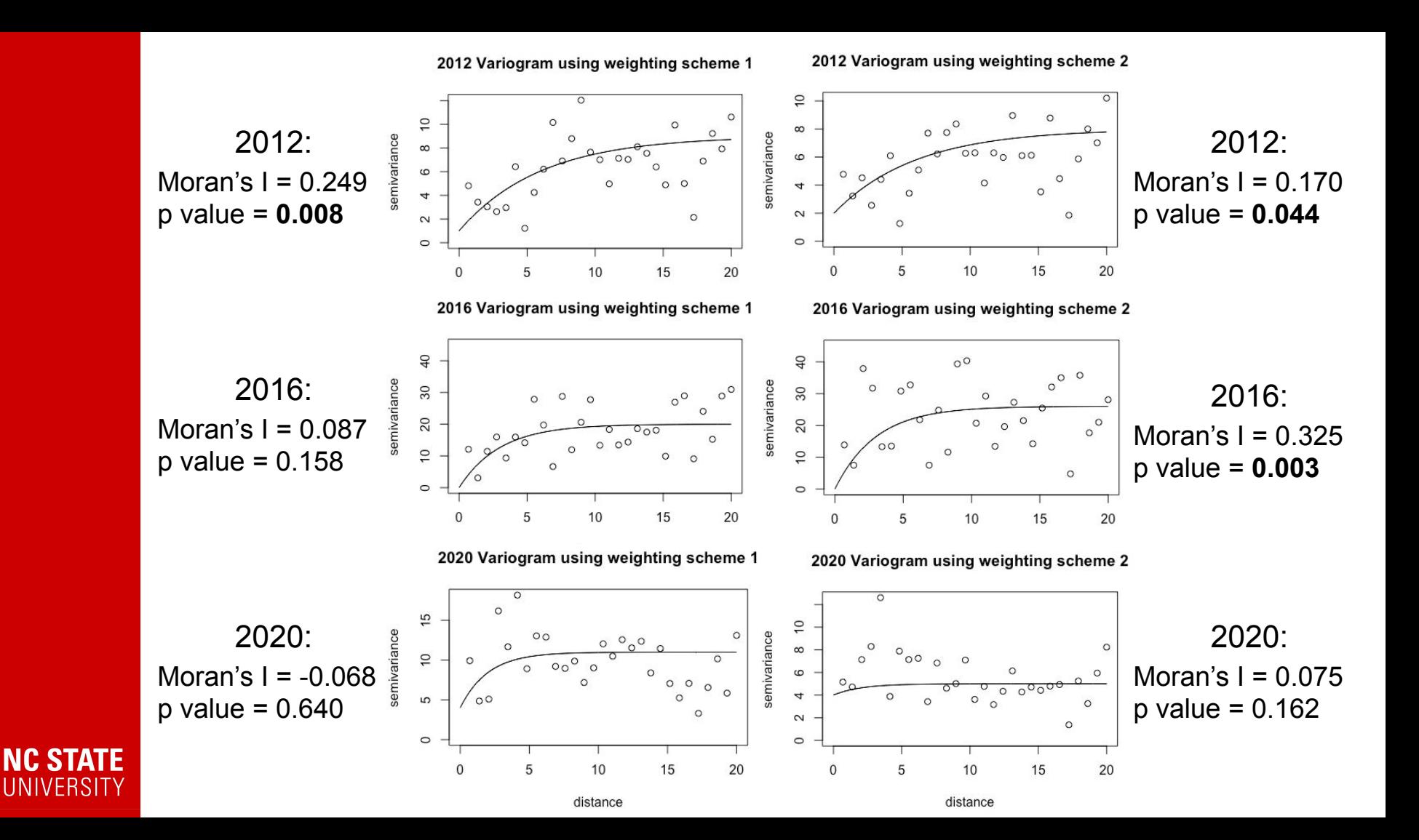

**NC STATE** UNIVERSITY

#### > model1\_result\$summary.results

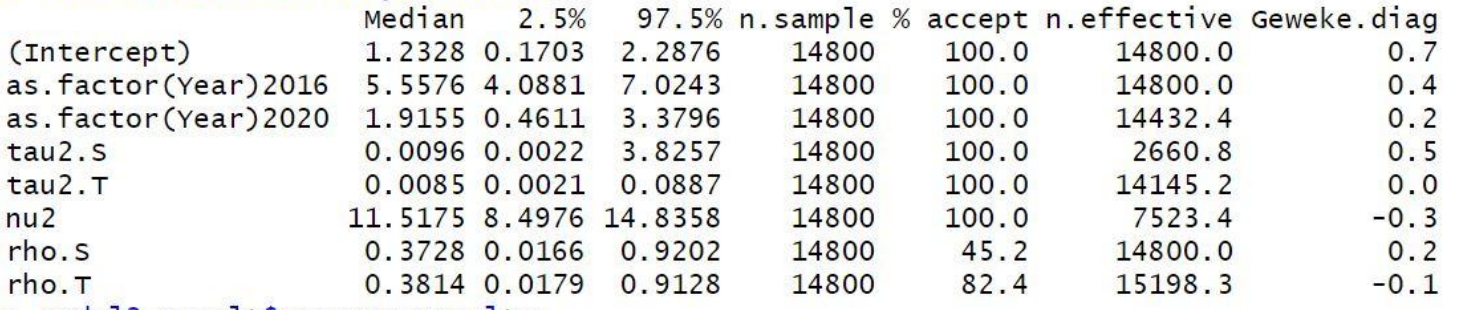

#### > model2\_result\$summary.results

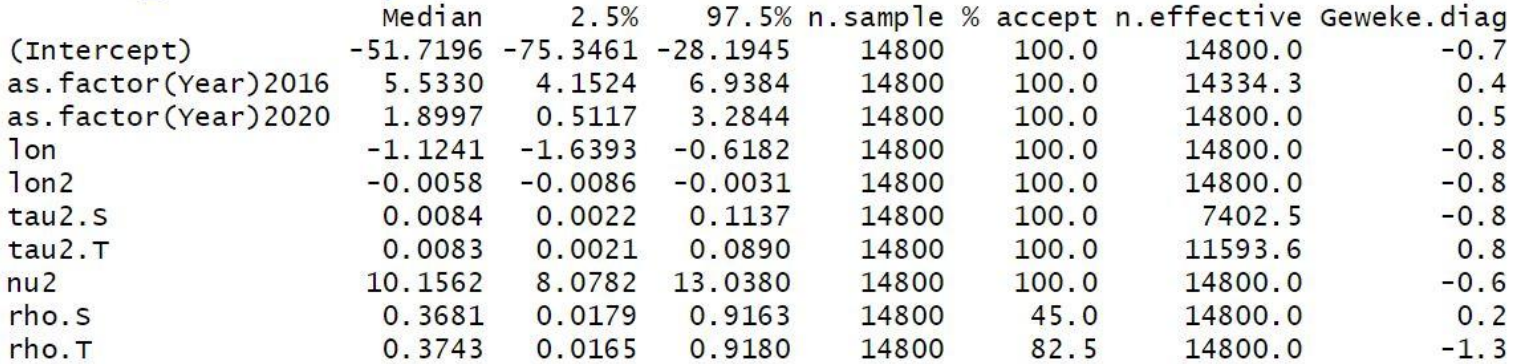

All significant (no change of signs); Enough samples; and good geweke statistics.

Model 1 (weighting scheme 1):

 $B_{\mu}$  = **1.23** + 5.56 I(year = 2016) + 1.92 I(year = 2020)

$$
\tau_S^2
$$
 = 0.01,  $\tau_T^2$  = 0.01,  $\tau_I^2$  = 11.51,  $\rho_S$  = 0.37,  $\rho_T$  = 0.37.

Model 2 (weighting scheme 1):

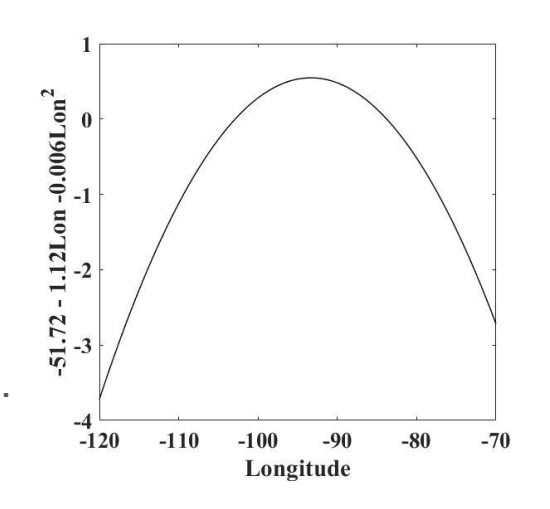

Bit = **-51.72** + 5.53 I(year = 2016) + 1.90 I(year = 2020) **-1.12lon - 0.006lon^2**

$$
\tau_S^2
$$
 = 0.01,  $\tau_T^2$  = 0.01,  $\tau_I^2$  = 10.16,  $\rho_S$  = 0.37,  $\rho_T$  = 0.37.

Residuals from the random effect model can be explained by a mixed model with a factorial variable indicates election and a quadratic relationship to longitude.

# **Summary**

- For objective 1, we built two different spatiotemporal models using **two types of weighting schemes**. One type weighted the recent polls more heavily than the other.
- For objective 2, both the weighting schemes indicated **positive systematic bias** but the results from the second weighting scheme were more prominent.
- {CARBayesST} gives fast efficient results and all parameters converge reasonably, barring the temporal component which could be better if more time points are involved.
- For objective 3, starting from the strength parameters in the CARanova models, we inspect variograms for each elections and run several models with more covariates. **The coefficients turned out to be significant indicating that the mean bias from the polls varies among election and states**.

#### References

[1] Lee D, Rushworth A, Napier G (2018). "Spatio-Temporal Areal Unit Modeling in R with Conditional Autoregressive Priors Using the CARBayesST Package." *Journal of Statistical Software*, **84**(9), 1–39. doi: [10.18637/jss.v084.i09.](https://doi.org/10.18637/jss.v084.i09)

[2] Leroux BG, Lei X, Breslow N (2000). Statistical Models in Epidemiology, the Environment, and Clinical Trials, chapter Estimation of Disease Rates in Small Areas: A new Mixed Model for Spatial Dependence, pp. 179–191. Springer-Verlag, New York. URL http://dx.doi.org/10.1007/978-1-4612-1284-3\_4.

[3] R Core Team (2020). R: A language and environment for statistical computing. R Foundation for Statistical Computing, Vienna, Austria. UR[L](https://www.r-project.org/) [https://www.R-project.org/](https://www.r-project.org/)

[4] Bivand, R. S., Pebesma, E. J., Gómez-Rubio, V., & Pebesma, E. J. (2008). Applied spatial data analysis with R (Vol. 747248717, pp. 237-268). New York: Springer.

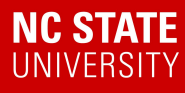